# Introduction to Genomics

Libor Mořkovský, Václav Janoušek https://ngs-course.readthedocs.io/en/praha-february-2019/

# Genome

The genome is the genetic material of an organism including both the genes and the non-coding sequences.

- sequence
- physical map
- annotations
- versioned reference

#### sequence

**AGTGGGCGAGGCGCGGAGGTCTGGCCTATAAAGTAGTCGCGGAGACGGGG TGCTGGTTTGCGTCGTAGTCTCCTGCAGCGTCTGGGGTTTCCGTTGCAGT CCTCGGAACCAGGACCTCGGCGTGGCCTAGCGAGTTATGGCGACGAAGGC CGTGTGCGTGCTGAAGGGCGACGGCCCAGTGCAGGGCATCATCAATTTCG AGCAGAAGGCAAGGGCTGGGACGGAGGCTTGTTTGCGAGGCCGCTCCCAC CCGCTCGTCCCCCCGCGCACCTTTGCTAGGAGCGGGTCGCCCGCCAGGCC TCGGGGCCGCCCTGGTCCAGCGCCCGGTCCCGGCCCGTGCCGCCCGGTCG GTGCCTTCGCCCCCAGCGGTGCGGTGCCCAAGTGCTGAGTCACCGGGCGG GCCCGGGCGCGGGGCGTGGGACCGAGGCCGCCGCGGGGCTGGGCCTGCGC GTGGCGGGAGCGCGGGGAGGGATTGCCGCGGGCCGGGGAGGGGCGGGGGC GGGCGTGCTGCCCTCTGTGGTCCTTGGGCCGCCGCCGCGGGTCTGTCGTG GTGCCTGGAGCGGCTGTGCTCGTCCCTTGCTTGGCCGTGTTCTCGTTCCT GAGGGTCCCGCGGACACCGAGTGGCGCAGTGCCAGGCCCAGCCCGGGGAT GGCGACTGCGCCTGGGCCCGCCTGGTGTCTTCGCATCCCTCTCCGCTTTC CGGCTTCAGCGCTCTAGGTCAGGGAGTCTTCGCTTTTGTACAGCTCTAAG GCTAGGAATGGTTTTTATATTTTTAAAAGGCTTTGGAAAACAAAAATACG CAACAGAGACCGTTTGTGTGACACTTTGCAGGGAAGTTTGCTGGCCTCTG TTCTAGGTCATGATTGGGCTGCAAGGGCAGAGAAGGTAGCCTTGAACAGA GGTCCTTTTCCTCCTCCTAAGCTCCGGGAGCCAGAGGTTTAACTGACCCT**

• physical map

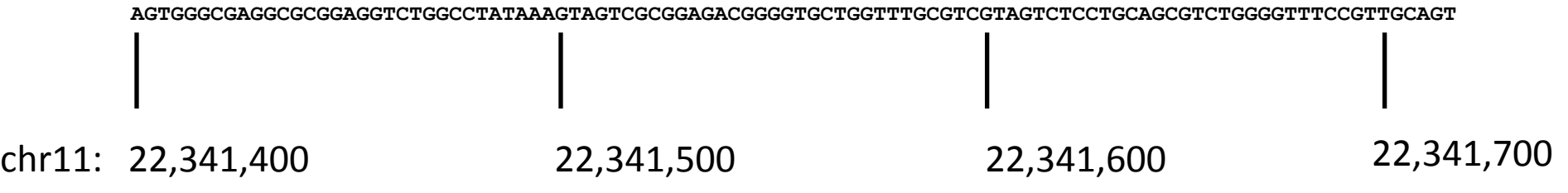

• annotations 

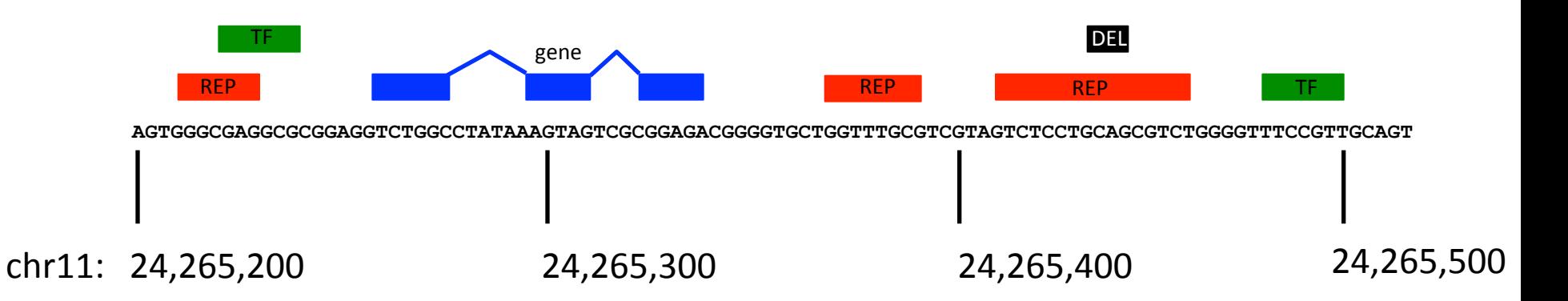

• versioned reference

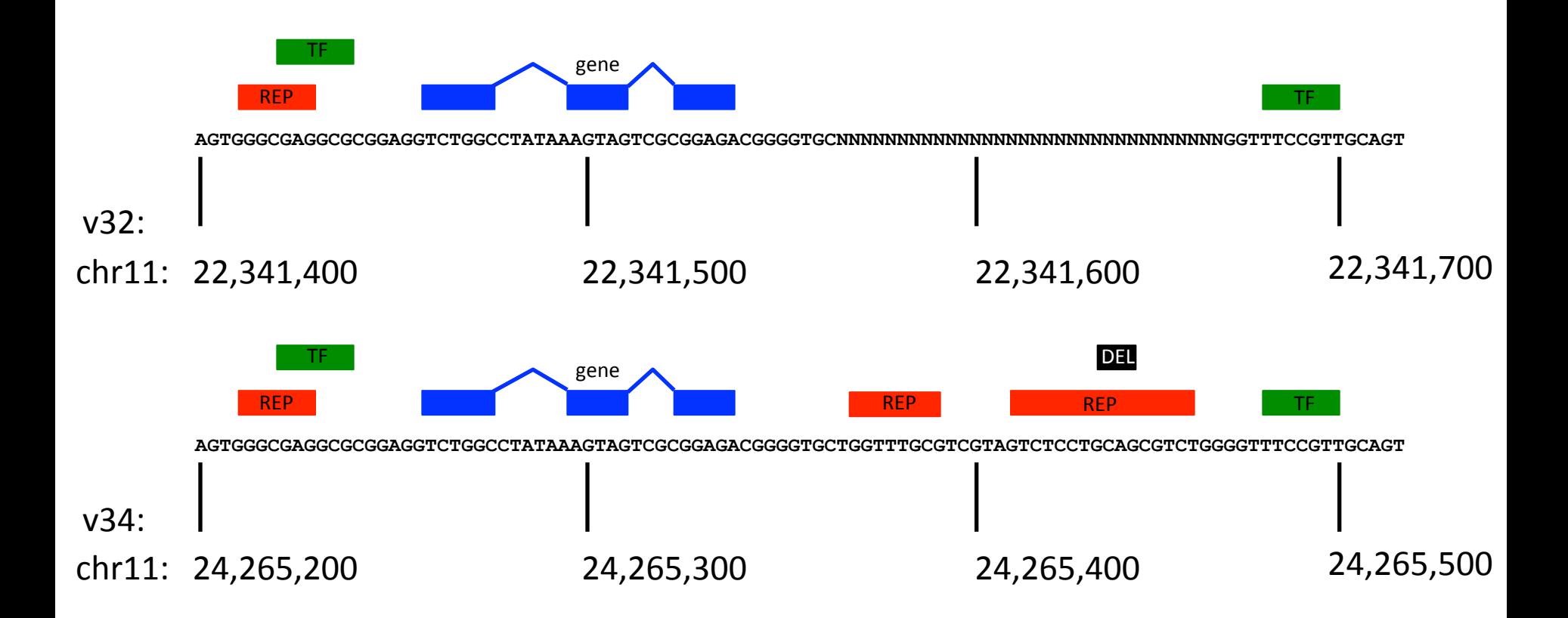

# How to get a genome?

- get a sequence
- map the sequence
- annotate the sequence
- refine the sequence

## Get a sequence

• Old ways (Sanger) or new ways (NGS)...

 *... all produce "reads"* 

or "paired-end reads"...

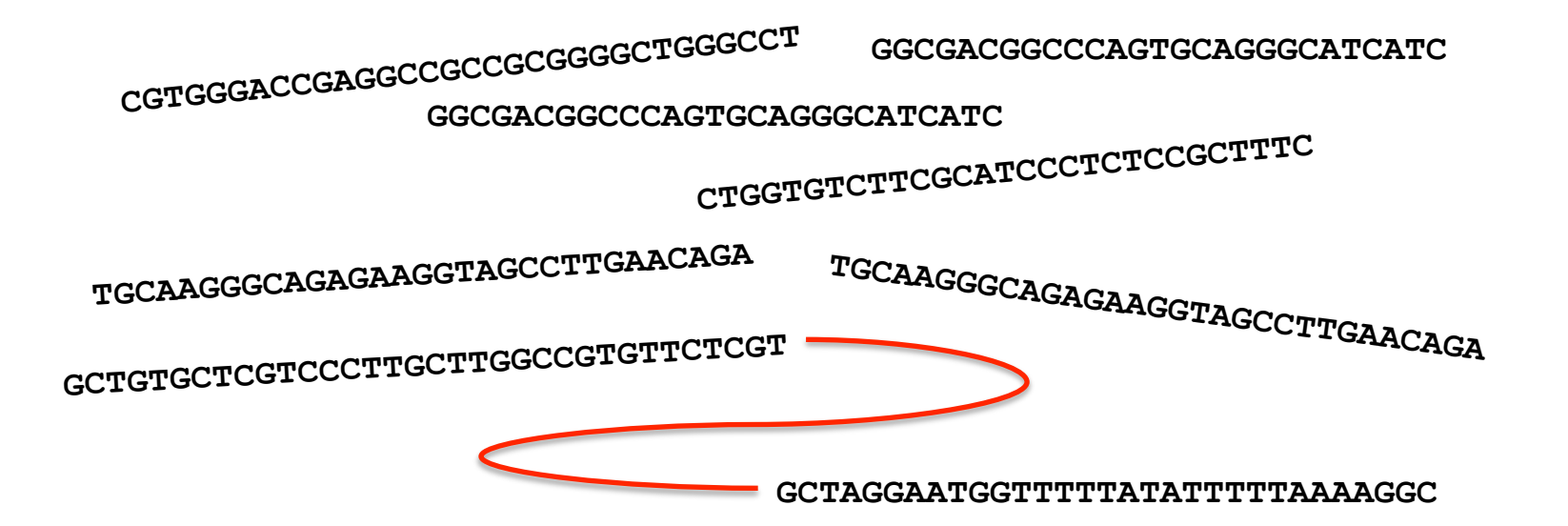

# Get/Map the sequence

- Reads are *assembled* into continuous *contigs*
- *Paired-end reads* help to create a *scaffold* of contings
- Scaffolds are then mapped to *chromosomes*

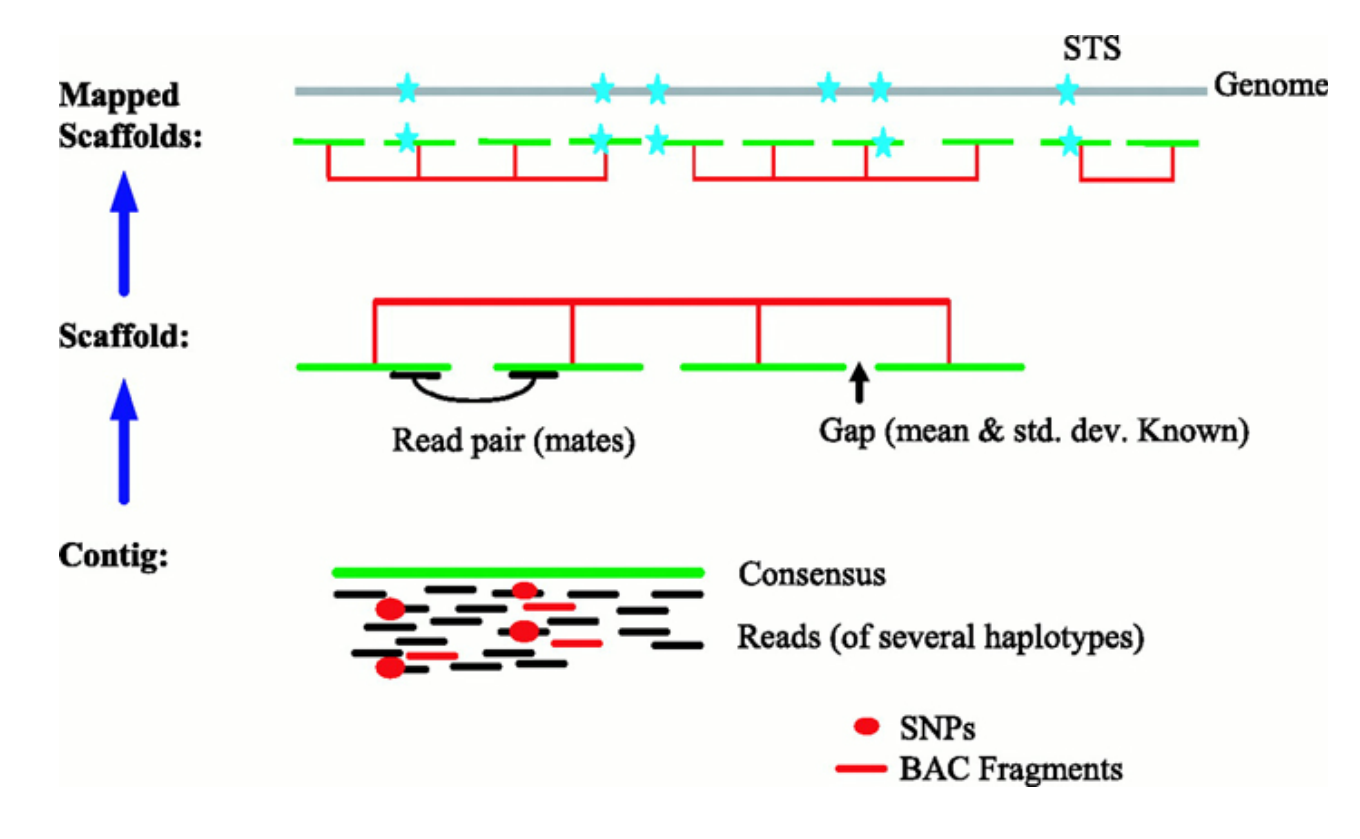

- Annotation approaches
	- sequence similarity
		- to known features
		- to homologous features in other organisms
	- $-$  feature prediction using models

- Gene prediction
	- sequence similarity to ESTs, RNA-seq
	- $-$  homology  $-$  gene/protein families
	- $-$  using Hidden Markov Models to predict gene structure

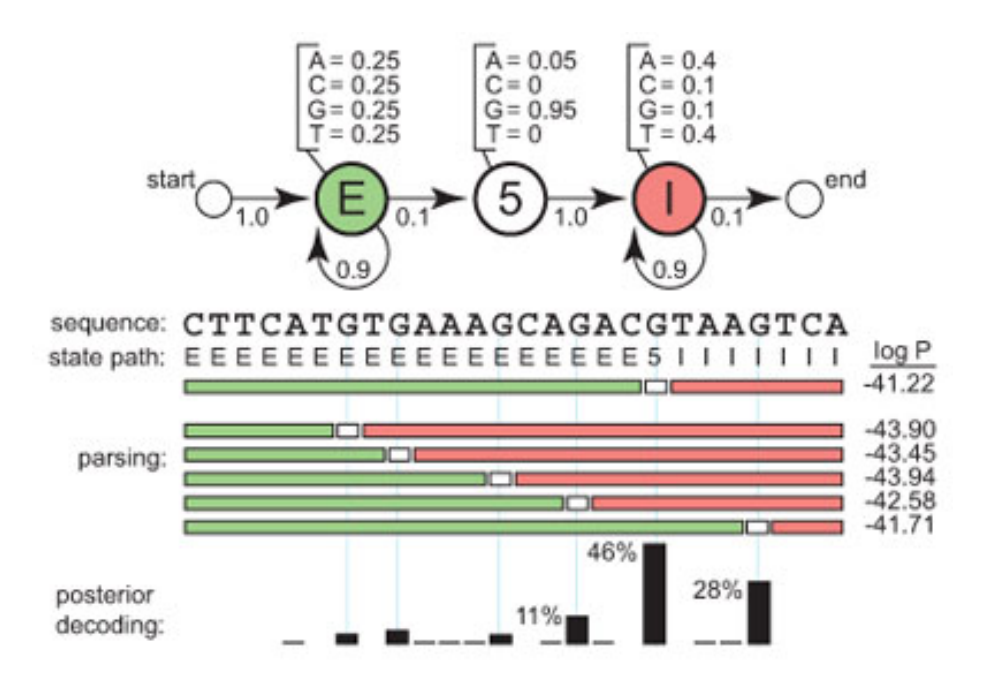

- Other non-coding functional elements
	- $-$  TF binding sites, etc.
	- $-$  interspecies sequence conservation
	- ChIP-seq, DNAsel Hypersensitive Sites, etc.

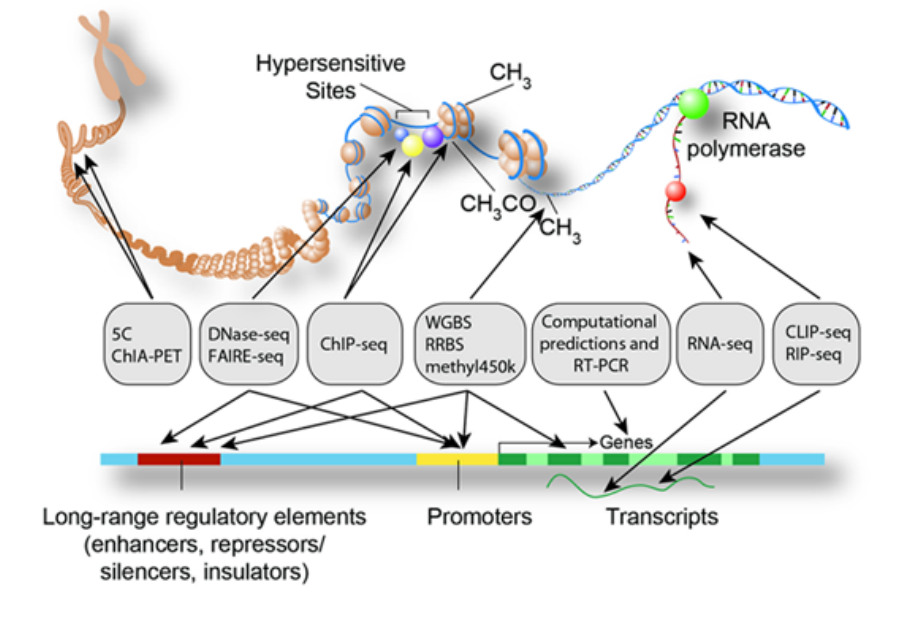

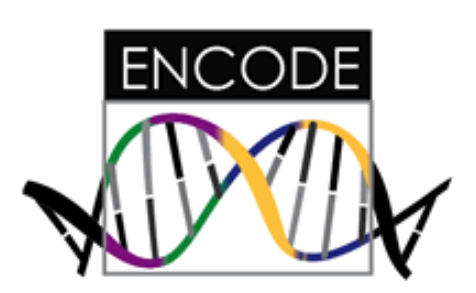

#### • Other features

- Variation data (SNPs, INDELS)
- $-$  Structural variation data (CNVs)
- $-$  Repeat data (RepeatMasker)
- $-$  Epigenomic data (methylation, histone acetylation)
- Functional data (Gene Ontology, KEGG, ...)
- Gene Expression

# Where to find genomic data?

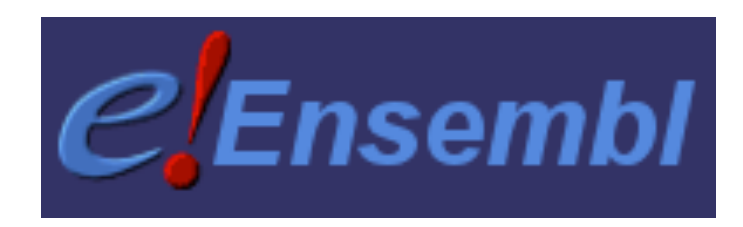

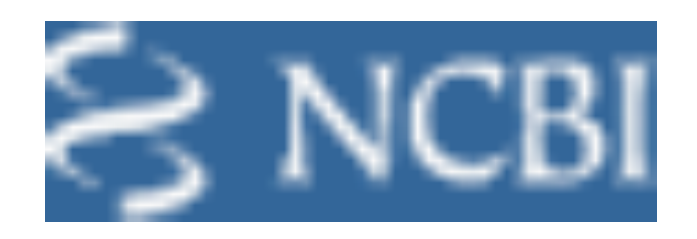

# **UCSC** Genome Bioinformatics

# Where to find genomic data?

# **UCSC** Genome Bioinformatics

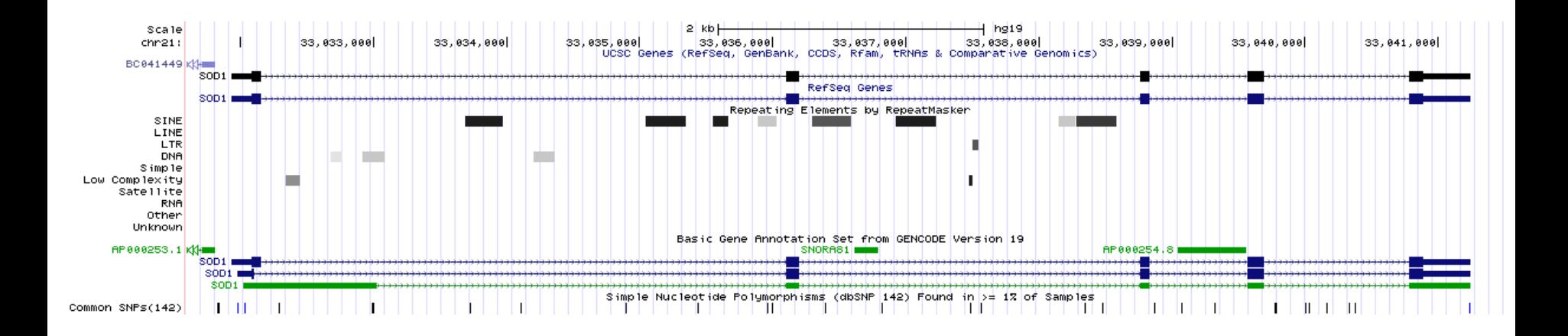

# The way the genomic data are stored

- Regular text files of a specific format
	- $-$  easy to open and explore
	- $-$  easy to work with
	- .fasta, .fastq, .bed, .gff, .gtf, .vcf, ...

#### • Binaries

- $-$  more efficient for large datasets
- $-$  fast retrieval by specific tools
- .2bit, .gz, .bcf

#### Storing sequences: FASTA

**>ID\_seq|specific\_info AGTGGGCGAGGCGCGGAGGTCTGGCCTATAAAGTAGTCGCGGAGACGGGG TGCTGGTTTGCGTCGTAGTCTCCTGCAGCGTCTGGGGTTTCCGTTGCAGT CCTCGGAACCAGGACCTCGGCGTGGCCTAGCGAGTTATGGCGACGAAGGC CGTGTGCGTGCTGAAGGGCGACGGCCCAGTGCAGGGCATCATCAATTTCG AGCAGAAGGCAAGGGCTGGGACGGAGGCTTGTTTGCGAGGCCGCTCCCAC CCGCTCGTCCCCCCGCGCACCTTTGCTAGGAGCGGGTCGCCCGCCAGGCC TCGGGGCCGCCCTGGTCCAGCGCCCGGTCCCGGCCCGTGCCGCCCGGTCG GTGCCTTCGCCCCCAGCGGTGCGGTGCCCAAGTGCTGAGTCACCGGGCGG** 

#### Storing reads: FASTQ

```
@ID_seq1 
AGTGGGCGAGGCGCGGAGGTCTGGCCTATAAAGTAGTCGCGGAGACGGGG 
+ 
!''*((((***+))%%%++)(%%%%).1***-+*''))**55CCF>>>>> 
@ID_seq2 
CCTCGGAACCAGGACCTCGGCGTGGCCTAGCGAGTTATGGCGACGAAGGC 
+ 
')%'* (***+)*''))*%%++5C)(%%%(!((%).1***-+*5CF>>>>
```

```
AGTGGGCGAGGCGCGGAGGTCTGGCCTATAAAGTAGTCGCGGAGACGGGG 
+ 
!''*((((***+))%%%++)(%%%%).1***-+*''))**55CCF>>>>> 
@ID_seq2 
CCTCGGAACCAGGACCTCGGCGTGGCCTAGCGAGTTATGGCGACGAAGGC 
+ 
')%'* (***+)*''))*%%++5C)(%%%(!((%).1***-+*5CF>>>> 
      ASCII
```
**@ID\_seq1** 

# Storing reads: FASTQ

# FASTQ: ASCII to PHRED

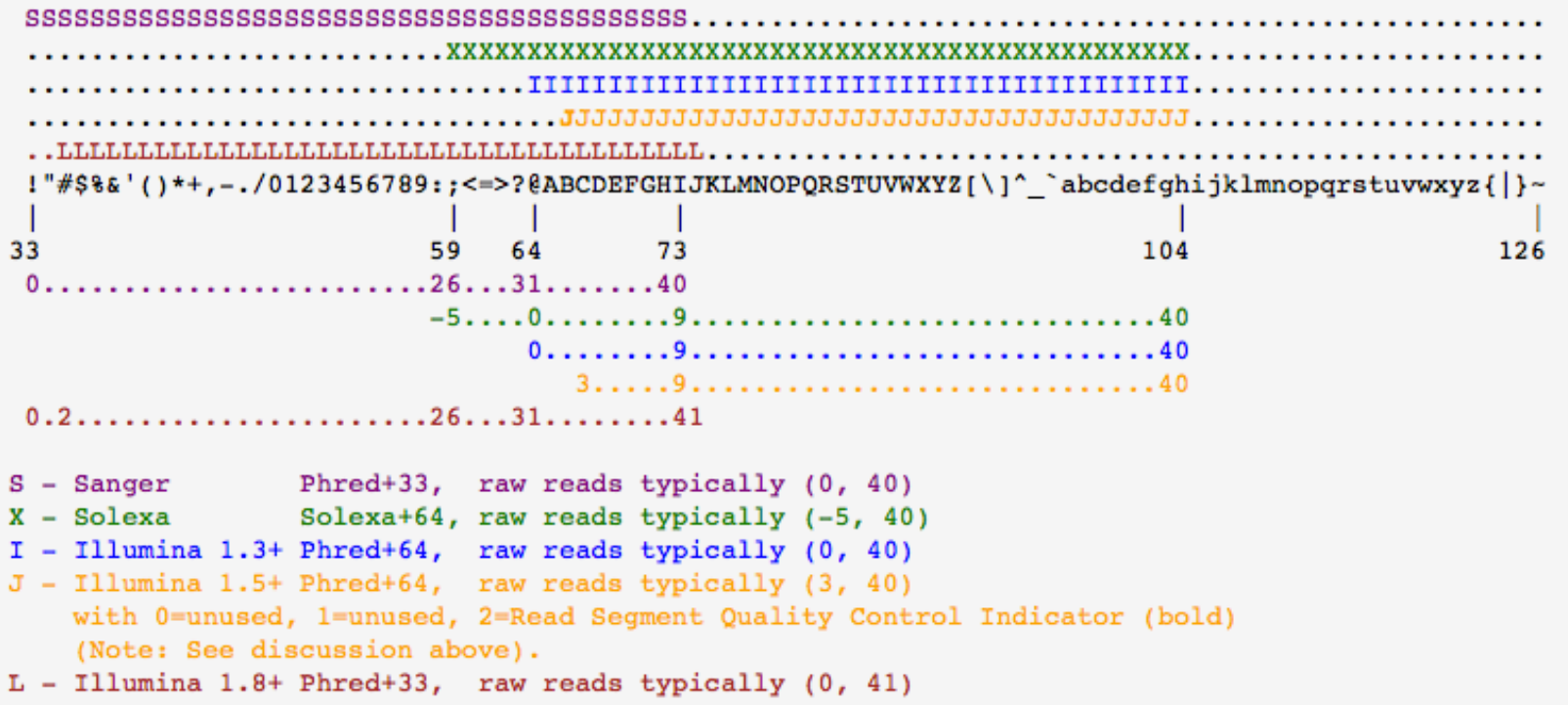

# PHRED: quality scores

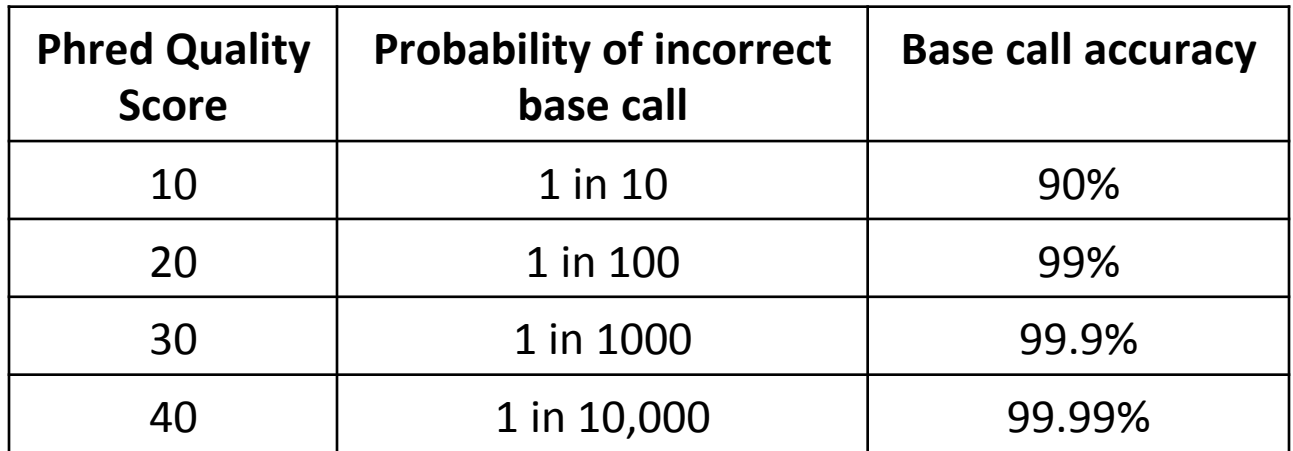

Phred =  $-10 \log_{10} P$ 

# Storing annotations: GFF/GTF

- GFF
	- $-$  General Feature Format (any kind of annotation/feature)
- GTF
	- $-$  Gene Transfer Format (specific form of GFF used to store gene annotation)
- 9 TAB separated fields
- actual content of individual fields depends on the database and type of data

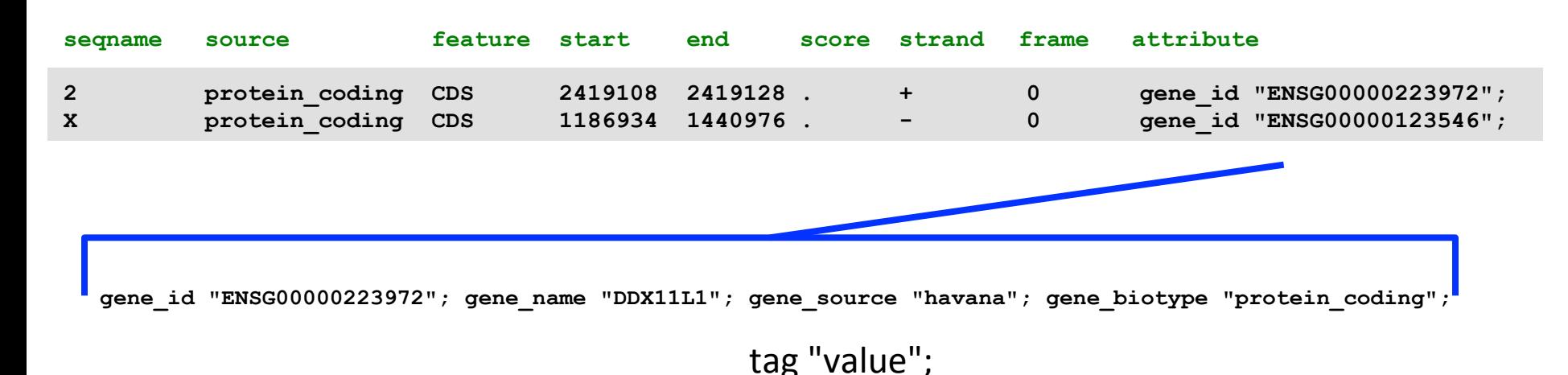

# Storing annotations: BED

- $\cdot$  3/4/6/12 columns
- used by UCSC Genome Browser to visualize various features

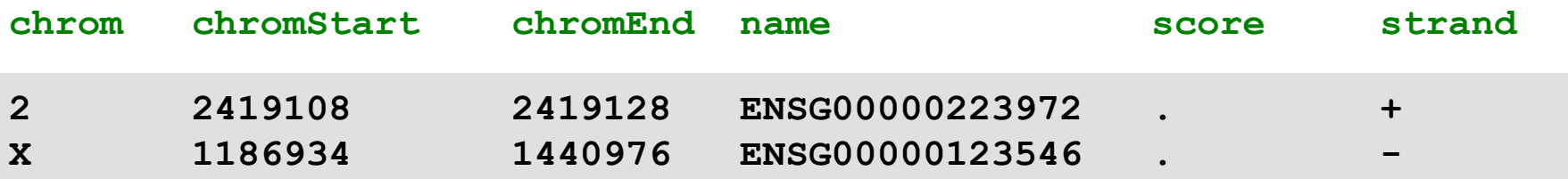

# Storing annotations: BED

• O-based vs. 1-based coordinate system

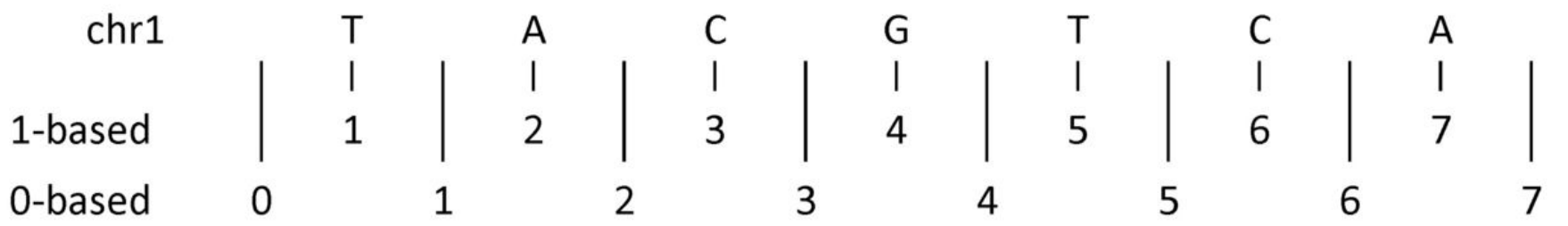

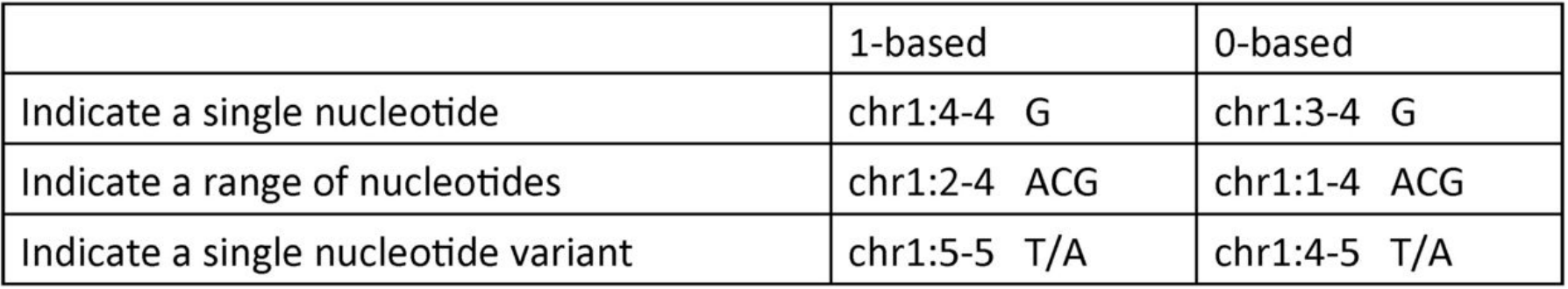

# Storing variation data: VCF

#### • Variant Call Format

```
##fileformat=VCFv4.0 
##fileDate=20110705 
##reference=1000GenomesPilot-NCBI37 
##phasing=partial 
##INFO=<ID=NS,Number=1,Type=Integer,Description="Number of Samples With Data"> 
##INFO=<ID=DP,Number=1,Type=Integer,Description="Total Depth"> 
##INFO=<ID=AF,Number=.,Type=Float,Description="Allele Frequency"> 
##INFO=<ID=AA,Number=1,Type=String,Description="Ancestral Allele"> 
##INFO=<ID=DB,Number=0,Type=Flag,Description="dbSNP membership, build 129"> 
##INFO=<ID=H2,Number=0,Type=Flag,Description="HapMap2 membership"> 
##FILTER=<ID=q10,Description="Quality below 10"> 
##FILTER=<ID=s50,Description="Less than 50% of samples have data"> 
##FORMAT=<ID=GQ,Number=1,Type=Integer,Description="Genotype Quality"> 
##FORMAT=<ID=GT,Number=1,Type=String,Description="Genotype"> 
##FORMAT=<ID=DP,Number=1,Type=Integer,Description="Read Depth"> 
##FORMAT=<ID=HQ,Number=2,Type=Integer,Description="Haplotype Quality"> 
#CHROM POS ID REF ALT QUAL FILTER INFO FORMAT Sample1 
2 4370 rs6057 G A 29 . NS=2;DP=13;AF=0.5;DB;H2 GT:GQ:DP:HQ 0|0:48:1:52,51 
2 7330 . T A 3 q10 NS=5;DP=12;AF=0.017 GT:GQ:DP:HQ 0|0:46:3:58,50 
2 110696 rs6055 A G,T 67 PASS NS=2;DP=10;AF=0.333,0.667;AA=T;DB GT:GQ:DP:HQ 1|2:21:6:23,27 
2 130237 . T . 47 . NS=2;DP=16;AA=T GT:GQ:DP:HQ 0|0:54:7:56,60 
2 134567 microsat1 GTCT G,GTACT 50 PASS NS=2;DP=9;AA=G GT:GQ:DP 0/1:35:4
```
#### Storing variation data: VCF

• Variant Call Format

```
##fileformat=VCFv4.0 
##fileDate=20110705 
##reference=1000GenomesPilot-NCBI37 
##phasing=partial 
##INFO=<ID=NS,Number=1,Type=Integer,Description="Number of Samples With Data"> 
##INFO=<ID=DP,Number=1,Type=Integer,Description="Total Depth"> 
##INFO=<ID=AF,Number=.,Type=Float,Description="Allele Frequency"> 
##INFO=<ID=AA,Number=1,Type=String,Description="Ancestral Allele"> 
##INFO=<ID=DB,Number=0,Type=Flag,Description="dbSNP membership, build 129"> 
##INFO=<ID=H2,Number=0,Type=Flag,Description="HapMap2 membership"> 
##FILTER=<ID=q10,Description="Quality below 10"> 
##FILTER=<ID=s50,Description="Less than 50% of samples have data"> 
##FORMAT=<ID=GQ,Number=1,Type=Integer,Description="Genotype Quality"> 
##FORMAT=<ID=GT,Number=1,Type=String,Description="Genotype"> 
##FORMAT=<ID=DP,Number=1,Type=Integer,Description="Read Depth"> 
##FORMAT=<ID=HQ,Number=2,Type=Integer,Description="Haplotype Quality"> 
#CHROM POS ID REF ALT QUAL FILTER INFO FORMAT Sample1 
2 4370 rs6057 G A 29 . NS=2;DP=13;AF=0.5;DB;H2 GT:GQ:DP:HQ 0|0:48:1:52,51 
2 7330 . T A 3 q10 NS=5;DP=12;AF=0.017 GT:GQ:DP:HQ 0|0:46:3:58,50 
2 110696 rs6055 A G,T 67 PASS NS=2;DP=10;AF=0.333,0.667;AA=T;DB GT:GQ:DP:HQ 1|2:21:6:23,27 
2 130237 . T . 47 . NS=2;DP=16;AA=T GT:GQ:DP:HQ 0|0:54:7:56,60 
2 134567 microsat1 GTCT G,GTACT 50 PASS NS=2;DP=9;AA=G GT:GQ:DP 0/1:35:4
                                                                          Header part
                                                                          (description of
                                                                          abbreviations used in
                                                                          the data part)
```
#### Data part

# Storing variation data: VCF

• Variant Call Format

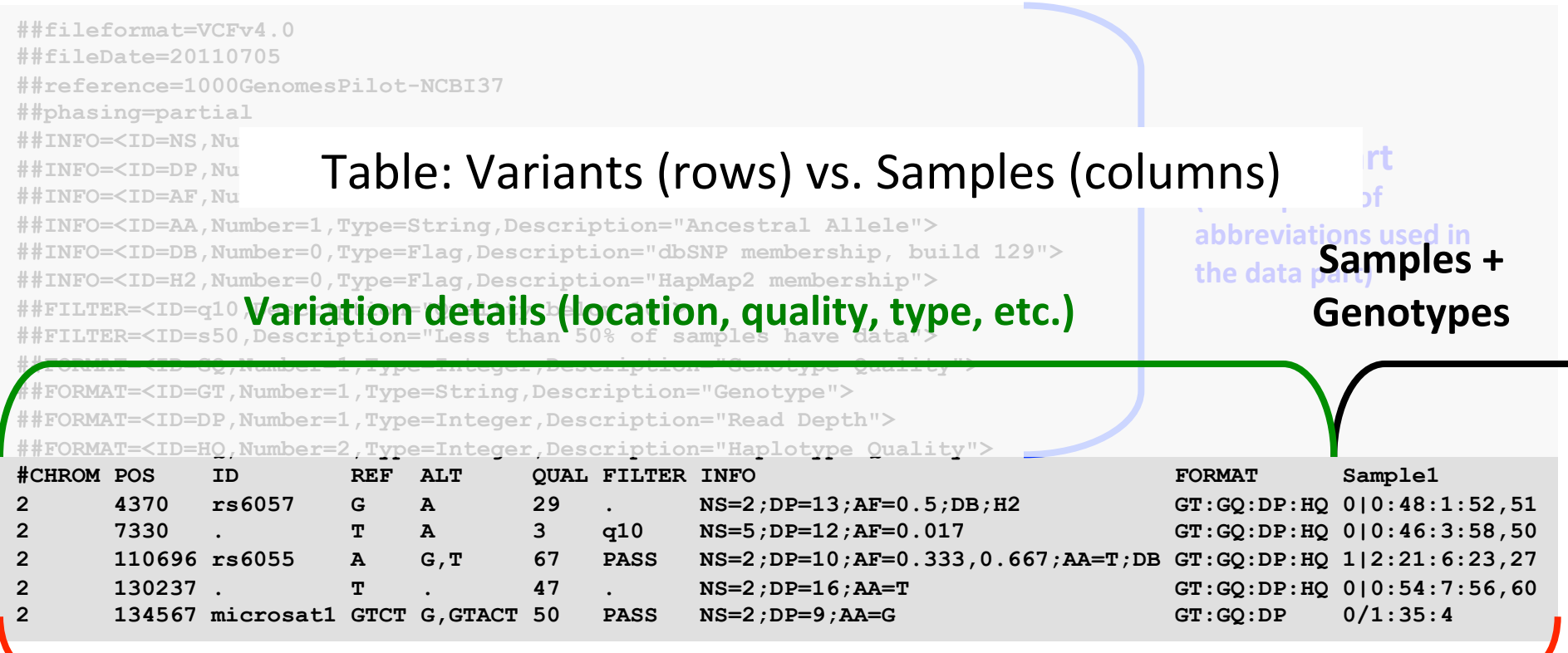

#### **Data part**

## Storing annotations: VCF

• Explore VCF file

**< /data-shared/vcf\_examples/luscinia\_vars\_flags.vcf.gz zcat | less –S**